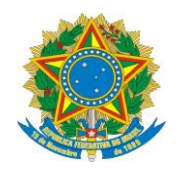

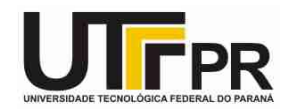

## **Estruturas de Repetição – Laço de Repetição DO WHILE**

## **LISTA DE EXERCÍCIOS**

**Pato Branco, quarta-feira, 29 de abril de 2015.**

## **Instruções:**

**- Por meio da estrutura de repetição DO WHILE desenvolva um programa em linguagem C para resolver os problemas a seguir:**

1. Faça um programa que apresente o menu de opções a seguir, permita ao usuário escolher a opção desejada, receba os dados necessários para executar a operação e mostre o resultado. Verifique a possibilidade de opção inválida e não se preocupe com restrições do tipo salário inválido. O menu deverá ser exibido novamente a cada interação da pessoa com uma das opções apresentadas pelo mesmo.

Menu de opções:

- 1. Imposto
- 2. Novo salário
- 3. Classificação

4. Finalizar o programa Digite a opção desejada.

Na opção 1: receber o salário de um funcionário, calcular e mostrar o valor do imposto usando as regras a seguir.

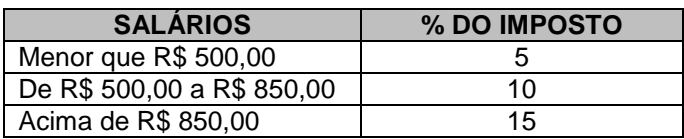

Na opção 2: receber o salário de um funcionário, calcular e mostrar o valor do novo salário usando as regras a seguir.

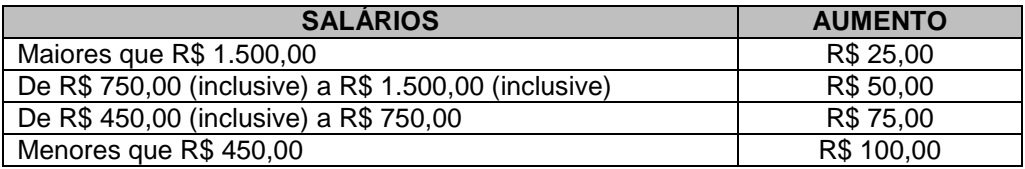

Na opção 3: receber o salário de um funcionário, calcular e mostrar o valor do imposto usando as regras a seguir.

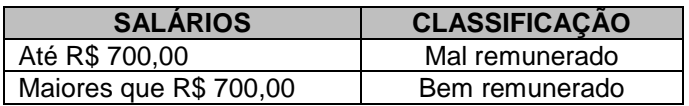

Exemplo do programa em funcionamento:

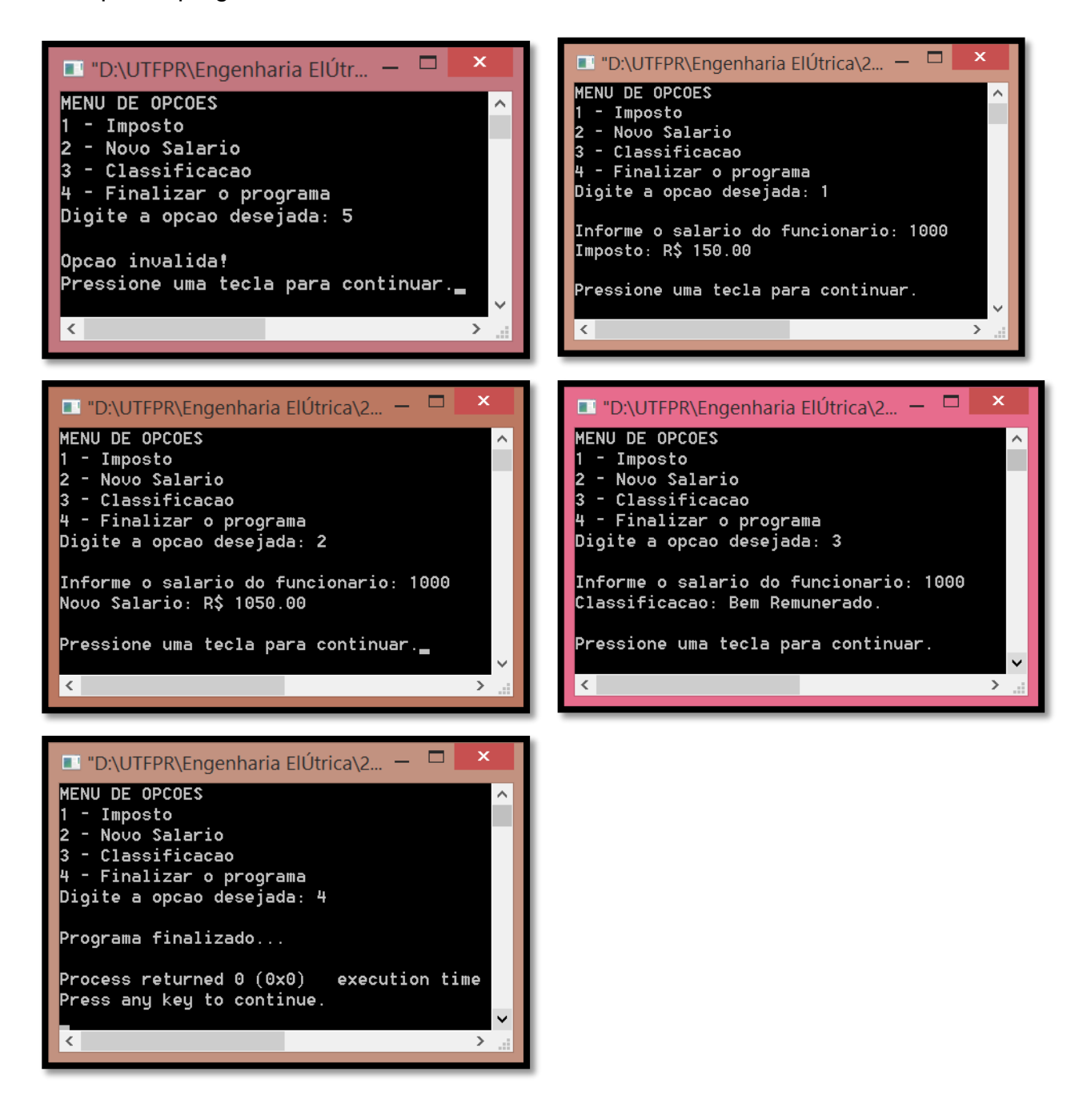

2. Faça um programa que apresente o menu de opções a seguir, que permita ao usuário escolher a opção desejada, receba os dados necessários para executar a operação e mostre o resultado. Verifique a possibilidade de opção inválida e não se preocupe com restrições do tipo salário inválido. O menu deverá ser exibido novamente a cada interação da pessoa com uma das opções apresentadas pelo mesmo.

Menu de opções:

- 1. Novo salário
- 2. Férias
- 3. Décimo terceiro
- 4. Sair

Digite a opção desejada.

Na opção 1: receber o salário de um funcionário, calcular e mostrar o novo salário usando as regras a seguir.

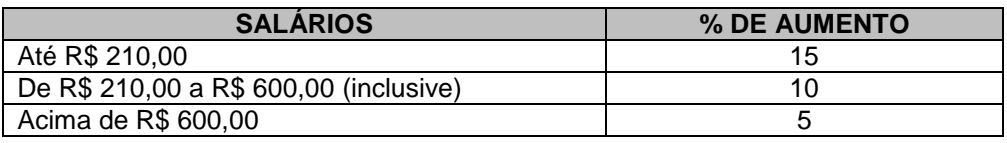

Na opção 2: receber o salário de um funcionário, calcular e mostrar o valor de suas férias. Sabe-se que as férias equivalem a seu salário acrescido de um terço do salário.

Na opção 3: receber o salário de um funcionário e o número de meses de trabalho na empresa, no máximo 12, calcular e mostrar o valor do décimo terceiro. Sabe-se que o décimo terceiro equivale a seu salário multiplicado pelo número de meses de trabalho dividido por 12.

Na opção 4: sair do programa.

Exemplo do programa em funcionamento:

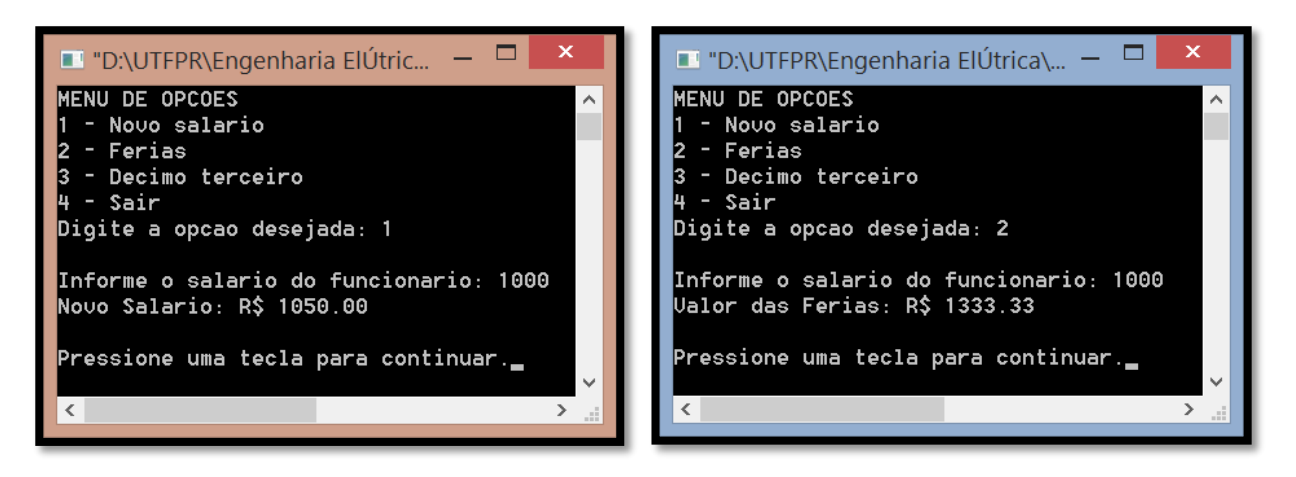

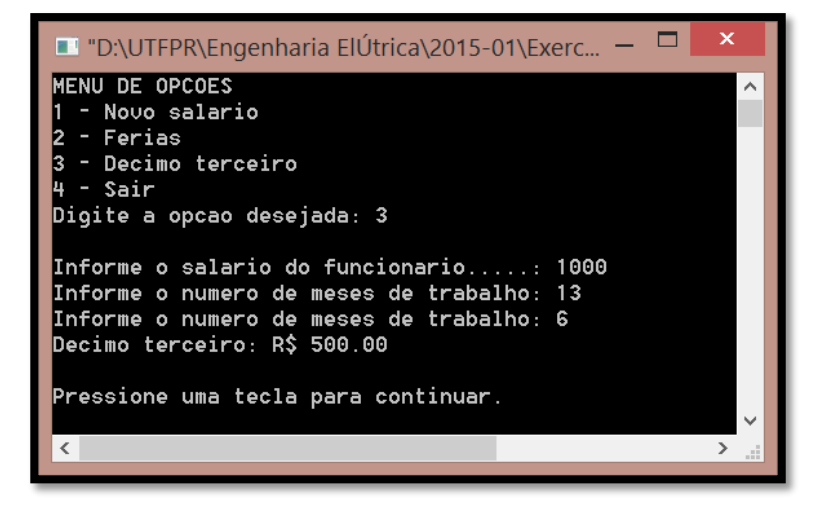

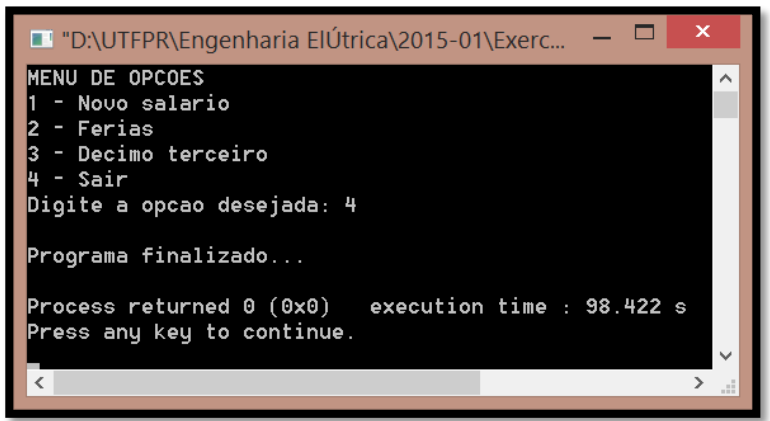

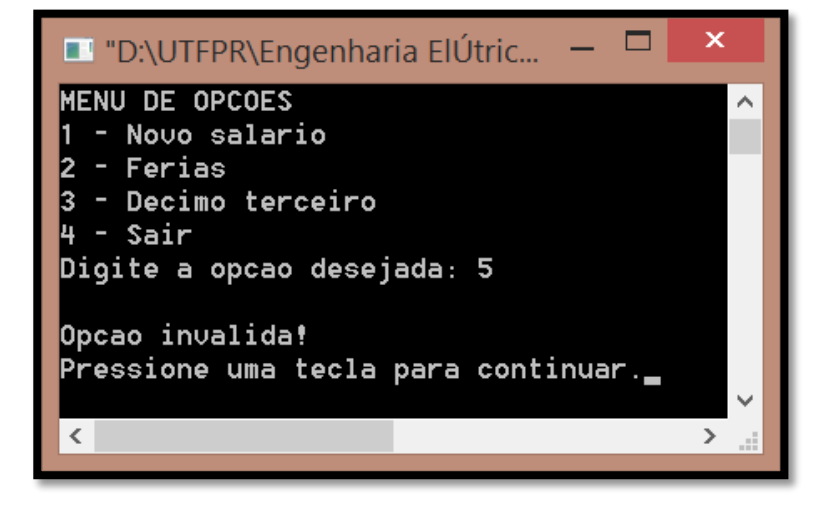

3. Faça um programa que apresente o menu de opções a seguir:

Menu de opções:

- 1. Média aritmética
- 2. Média ponderada
- 3. Sair

Digite a opção desejada.

Na opção 1: receber duas notas, calcular e mostrar a média aritmética.

Na opção 2: receber três notas e seus respectivos pesos, calcular e mostrar a média ponderada.

Na opção 3: sair do programa.

Verifique a possibilidade de opção inválida. Nesse caso, o programa deverá mostrar uma mensagem.

Exemplo do programa em funcionamento:

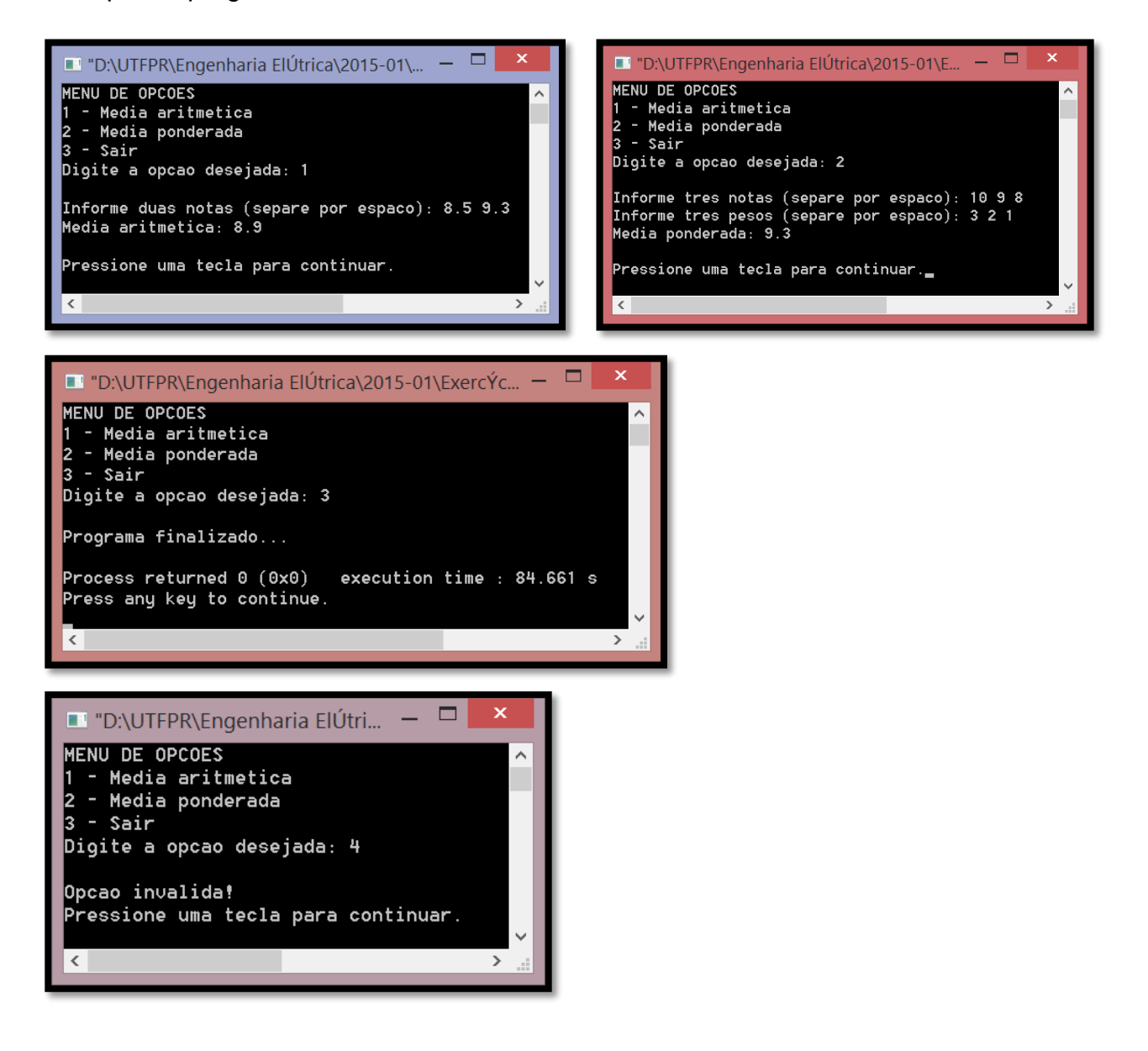